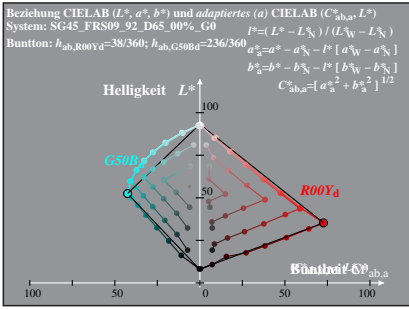

SG450-1A, 1; cf1=0.95; nt=0.18; nx=1.0

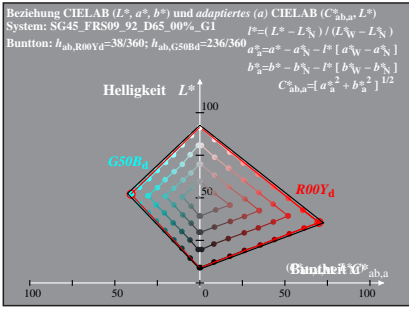

SG450-1A, 2:  $cf1=0.95$ ;  $nt=0.18$ ;  $nx=1.0$